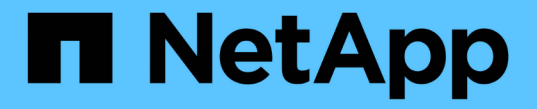

租户管理 **API** StorageGRID 11.8

NetApp May 17, 2024

This PDF was generated from https://docs.netapp.com/zh-cn/storagegrid-118/tenant/understandingtenant-management-api.html on May 17, 2024. Always check docs.netapp.com for the latest.

# 目录

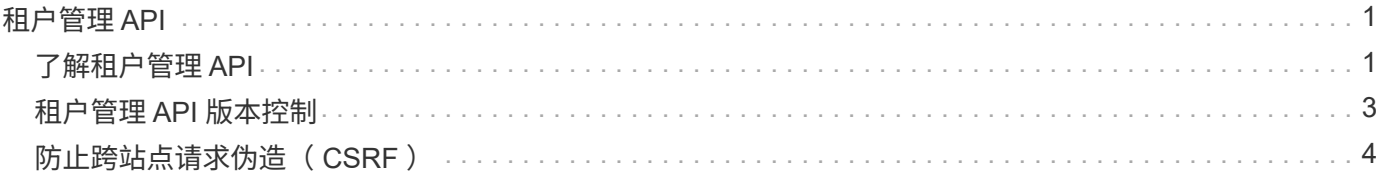

# <span id="page-2-0"></span>租户管理 **API**

# <span id="page-2-1"></span>了解租户管理 **API**

您可以使用租户管理 REST API 执行系统管理任务,而不是使用租户管理器用户界面。例 如,您可能希望使用 API 来自动执行操作或更快地创建多个实体,例如用户。

租户管理 API :

- 使用 Swagger 开源 API 平台。Swagger 提供了一个直观的用户界面,支持开发人员和非开发人员与 API 进 行交互。Swagger 用户界面提供了每个 API 操作的完整详细信息和文档。
- 用途 ["](#page-4-0)[版本控制以支持无中断升级](#page-4-0)["](#page-4-0)。

要访问租户管理 API 的 Swagger 文档,请执行以下操作:

- 1. 登录到租户管理器。
- 2. 从租户管理器的顶部、选择帮助图标并选择\* API文档\*。

### **API** 操作

租户管理 API 将可用的 API 操作组织到以下部分中:

- 帐户:对当前租户帐户执行的操作、包括获取存储使用情况信息。
- **auth**:执行用户会话身份验证的操作。

租户管理 API 支持不承载令牌身份验证方案。对于租户登录、您可以在身份验证请求的JSON正文中提供用 户名、密码和帐户ID (即、 POST /api/v3/authorize)。如果用户已成功通过身份验证,则会返回一个 安全令牌。此令牌必须在后续 API 请求的标题中提供( " 授权:承载令牌 " )。

有关提高身份验证安全性的信息,请参见 ["](#page-5-0)[防止跨站点请求伪造](#page-5-0)["](#page-5-0)。

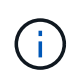

如果为 StorageGRID 系统启用了单点登录 ( SSO ) , 则必须执行不同的步骤进行身份验 证。请参见 ["](https://docs.netapp.com/zh-cn/storagegrid-118/admin/using-grid-management-api.html)[有关使用网格管理](https://docs.netapp.com/zh-cn/storagegrid-118/admin/using-grid-management-api.html) [API](https://docs.netapp.com/zh-cn/storagegrid-118/admin/using-grid-management-api.html) [的说明](https://docs.netapp.com/zh-cn/storagegrid-118/admin/using-grid-management-api.html)["](https://docs.netapp.com/zh-cn/storagegrid-118/admin/using-grid-management-api.html)。

- **config**:与租户管理API的产品版本和版本相关的操作。您可以列出该版本支持的产品版本和主要 API 版 本。
- 容器:对S3存储分段或Swift容器执行操作。
- \*DEactive-Features \*: 用于查看可能已停用的功能的操作。
- 端点:用于管理端点的操作。通过端点, S3 存储分段可以使用外部服务进行 StorageGRID CloudMirror 复 制,通知或搜索集成。
- 网格联合连接:对网格联合连接和跨网格复制的操作。
- 组:用干管理本地租户组和从外部身份源检索联合租户组的操作。
- •身份源:用于配置外部身份源以及手动同步联盟组和用户信息的操作。
- \*ILM:有关信息生命周期管理(ILM)设置的操作。
- 区域:用于确定已为StorageGRID 系统配置了哪些区域的操作。
- **S3**:用于管理租户用户的S3访问密钥的操作。
- S3-object-lock: 对全局S3对象锁定设置执行操作, 用于支持合规性。
- 用户:用于查看和管理租户用户的操作。

## 操作详细信息

展开每个 API 操作时,您可以看到其 HTTP 操作,端点 URL ,任何必需或可选参数的列表,请求正文示例(如 果需要)以及可能的响应。

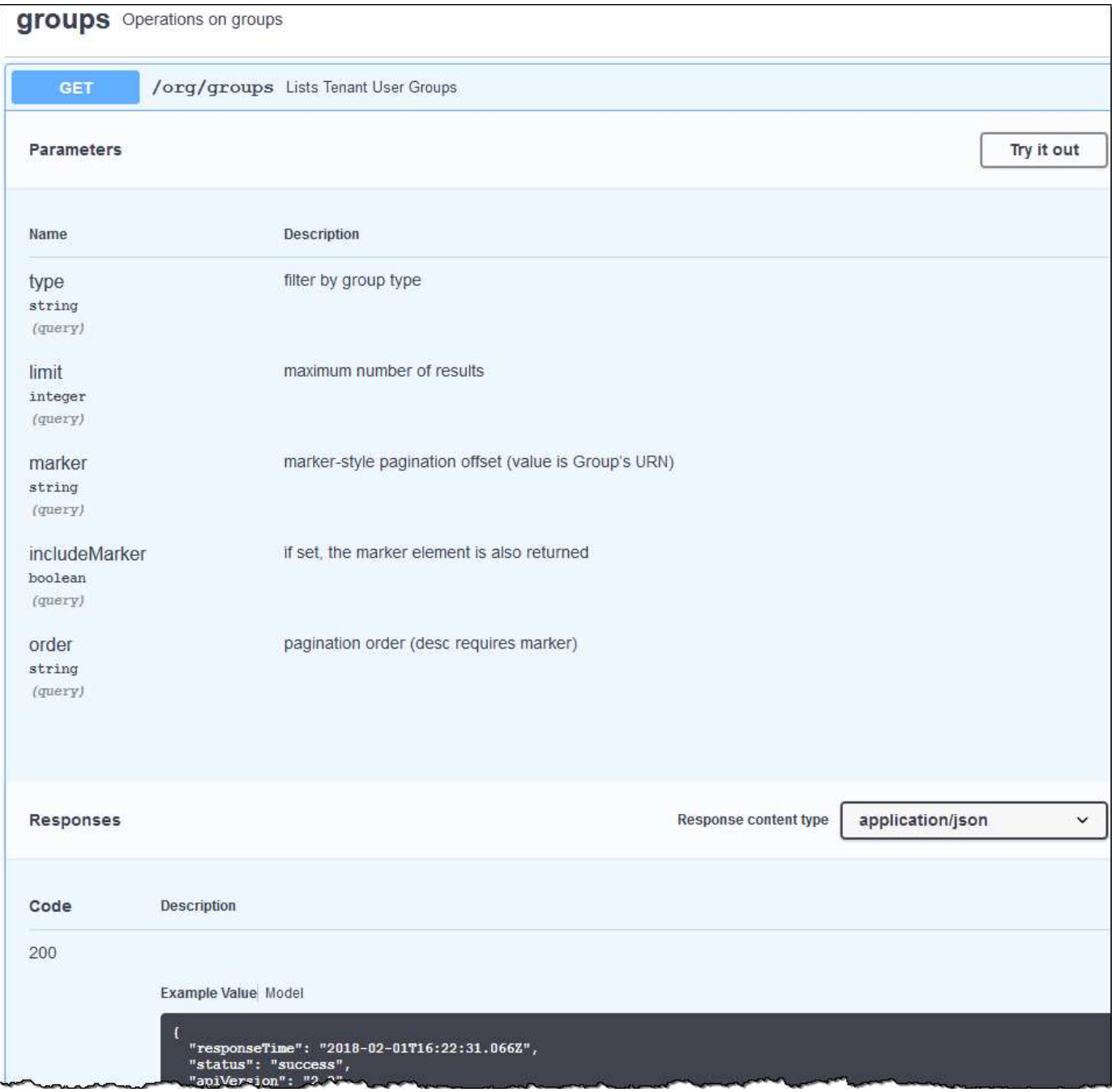

## 问题描述 **API** 请求

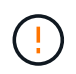

使用 API 文档网页执行的任何 API 操作均为实时操作。请注意,不要错误地创建,更新或删除配 置数据或其他数据。

#### 步骤

- 1. 选择 HTTP 操作以查看请求详细信息。
- 2. 确定此请求是否需要其他参数,例如组或用户 ID 。然后,获取这些值。您可能需要先对其他 API 请求进行 问题描述 处理,以获取所需的信息。
- 3. 确定是否需要修改示例请求正文。如果是,您可以选择 \* 型号 \* 来了解每个字段的要求。
- 4. 选择 \* 试用 \* 。
- 5. 提供所需的任何参数,或根据需要修改请求正文。
- 6. 选择 \* 执行 \* 。
- 7. 查看响应代码以确定请求是否成功。

# <span id="page-4-0"></span>租户管理 **API** 版本控制

租户管理 API 使用版本控制来支持无中断升级。

例如、此请求URL指定API版本4。

https://*hostname\_or\_ip\_address*/api/v4/authorize

如果所做的更改与旧版本不兼容、则API的主要版本会发生碰撞。如果对\_are compender\_与旧版本进行了更 改、则API的次要版本会发生碰撞。兼容的更改包括添加新端点或新属性。

以下示例说明了如何根据所做更改的类型对 API 版本进行递增。

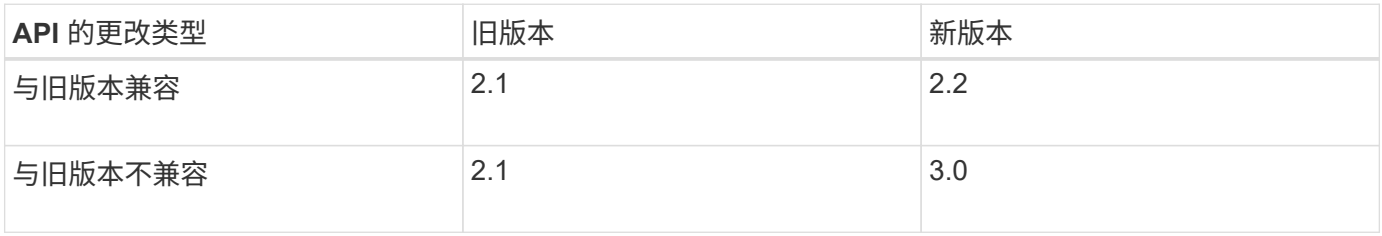

首次安装StorageGRID软件时、仅会启用最新版本的API。但是,在升级到 StorageGRID 的新功能版本时,您 仍可以访问至少一个 StorageGRID 功能版本的旧版 API 。

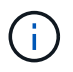

您可以配置受支持的版本。请参见Swagger API文档中的\*config\*部分 ["](https://docs.netapp.com/zh-cn/storagegrid-118/admin/using-grid-management-api.html)[网格管理](https://docs.netapp.com/zh-cn/storagegrid-118/admin/using-grid-management-api.html) [API"](https://docs.netapp.com/zh-cn/storagegrid-118/admin/using-grid-management-api.html) 有关详细信 息 …在更新所有API客户端以使用较新版本后、您应停用对较旧版本的支持。

已过时的请求将通过以下方式标记为已弃用:

- 响应标头为 "depression: true"
- JSON 响应正文包含 "depressioned" : true

• NMS.log 中会添加一个已弃用的警告。例如:

Received call to deprecated v2 API at POST "/api/v2/authorize"

### 确定当前版本支持哪些 **API** 版本

使用 GET /versions 返回受支持API主要版本列表的API请求。此请求位于Swagger API文档的\*config\*部分。

```
GET https://{{IP-Address}}/api/versions
{
    "responseTime": "2023-06-27T22:13:50.750Z",
    "status": "success",
    "apiVersion": "4.0",
    "data": [
      2,
      3,
      4
    ]
}
```
### 指定请求的 **API** 版本

您可以使用path参数指定API版本 (/api/v4)或标题 (Api-Version: 4)。如果同时提供这两个值,则标头值 将覆盖路径值。

```
curl https://[IP-Address]/api/v4/grid/accounts
```
curl -H "Api-Version: 4" https://[IP-Address]/api/grid/accounts

# <span id="page-5-0"></span>防止跨站点请求伪造( **CSRF** )

您可以通过使用 CSRF 令牌增强使用 Cookie 的身份验证,帮助防止 StorageGRID 受到跨 站点请求伪造( CSRF) 攻击。网格管理器和租户管理器会自动启用此安全功能; 其他 API 客户端可以选择在登录时是否启用此功能。

如果攻击者可能触发对其他站点的请求(例如使用 HTTP 表单发布),则可以对使用已登录用户的 cookie 发出 的某些请求进行发生原因 处理。

StorageGRID 可通过使用 CSRF 令牌帮助防止 CSRF 攻击。启用后,特定 Cookie 的内容必须与特定标题或特 定后处理正文参数的内容匹配。

要启用此功能、请设置 csrfToken 参数设置为 true 身份验证期间。默认值为 false。

```
curl -X POST --header "Content-Type: application/json" --header "Accept:
application/json" -d "{
    \"username\": \"MyUserName\",
    \"password\": \"MyPassword\",
   \"cookie\": true,
    \"csrfToken\": true
}" "https://example.com/api/v3/authorize"
```
如果为true、则为A GridCsrfToken Cookie会使用随机值设置为网格管理器和登录 AccountCsrfToken Cookie会使用随机值设置为登录到租户管理器。

如果存在 Cookie , 则可以修改系统状态的所有请求 ( POST , PUT , patch , delete ) 都必须包括以下项之 一:

- 。 X-Csrf-Token 标头、标头的值设置为CSRF令牌cookie的值。
- 对于接受表单编码正文的端点:A csrfToken 表单编码的请求正文参数。

要配置 CSRF 保护,请使用 ["](https://docs.netapp.com/zh-cn/storagegrid-118/admin/using-grid-management-api.html)[网格管理](https://docs.netapp.com/zh-cn/storagegrid-118/admin/using-grid-management-api.html) [API"](https://docs.netapp.com/zh-cn/storagegrid-118/admin/using-grid-management-api.html) 或 ["](#page-2-1)[租户管理](#page-2-1) [API"](#page-2-1)。

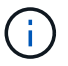

设置了CRF令牌Cookie的请求还会对任何希望使用JSON请求正文作为额外保护来抵御CRF攻击 的请求强制实施"Contene-Type: application/json"标头。

#### 版权信息

版权所有 © 2024 NetApp, Inc.。保留所有权利。中国印刷。未经版权所有者事先书面许可,本文档中受版权保 护的任何部分不得以任何形式或通过任何手段(图片、电子或机械方式,包括影印、录音、录像或存储在电子检 索系统中)进行复制。

从受版权保护的 NetApp 资料派生的软件受以下许可和免责声明的约束:

本软件由 NetApp 按"原样"提供,不含任何明示或暗示担保,包括但不限于适销性以及针对特定用途的适用性的 隐含担保,特此声明不承担任何责任。在任何情况下,对于因使用本软件而以任何方式造成的任何直接性、间接 性、偶然性、特殊性、惩罚性或后果性损失(包括但不限于购买替代商品或服务;使用、数据或利润方面的损失 ;或者业务中断),无论原因如何以及基于何种责任理论,无论出于合同、严格责任或侵权行为(包括疏忽或其 他行为),NetApp 均不承担责任,即使已被告知存在上述损失的可能性。

NetApp 保留在不另行通知的情况下随时对本文档所述的任何产品进行更改的权利。除非 NetApp 以书面形式明 确同意,否则 NetApp 不承担因使用本文档所述产品而产生的任何责任或义务。使用或购买本产品不表示获得 NetApp 的任何专利权、商标权或任何其他知识产权许可。

本手册中描述的产品可能受一项或多项美国专利、外国专利或正在申请的专利的保护。

有限权利说明:政府使用、复制或公开本文档受 DFARS 252.227-7013(2014 年 2 月)和 FAR 52.227-19 (2007 年 12 月)中"技术数据权利 — 非商用"条款第 (b)(3) 条规定的限制条件的约束。

本文档中所含数据与商业产品和/或商业服务(定义见 FAR 2.101)相关,属于 NetApp, Inc. 的专有信息。根据 本协议提供的所有 NetApp 技术数据和计算机软件具有商业性质,并完全由私人出资开发。 美国政府对这些数 据的使用权具有非排他性、全球性、受限且不可撤销的许可,该许可既不可转让,也不可再许可,但仅限在与交 付数据所依据的美国政府合同有关且受合同支持的情况下使用。除本文档规定的情形外,未经 NetApp, Inc. 事先 书面批准,不得使用、披露、复制、修改、操作或显示这些数据。美国政府对国防部的授权仅限于 DFARS 的第 252.227-7015(b)(2014 年 2 月)条款中明确的权利。

商标信息

NetApp、NetApp 标识和 <http://www.netapp.com/TM> 上所列的商标是 NetApp, Inc. 的商标。其他公司和产品名 称可能是其各自所有者的商标。